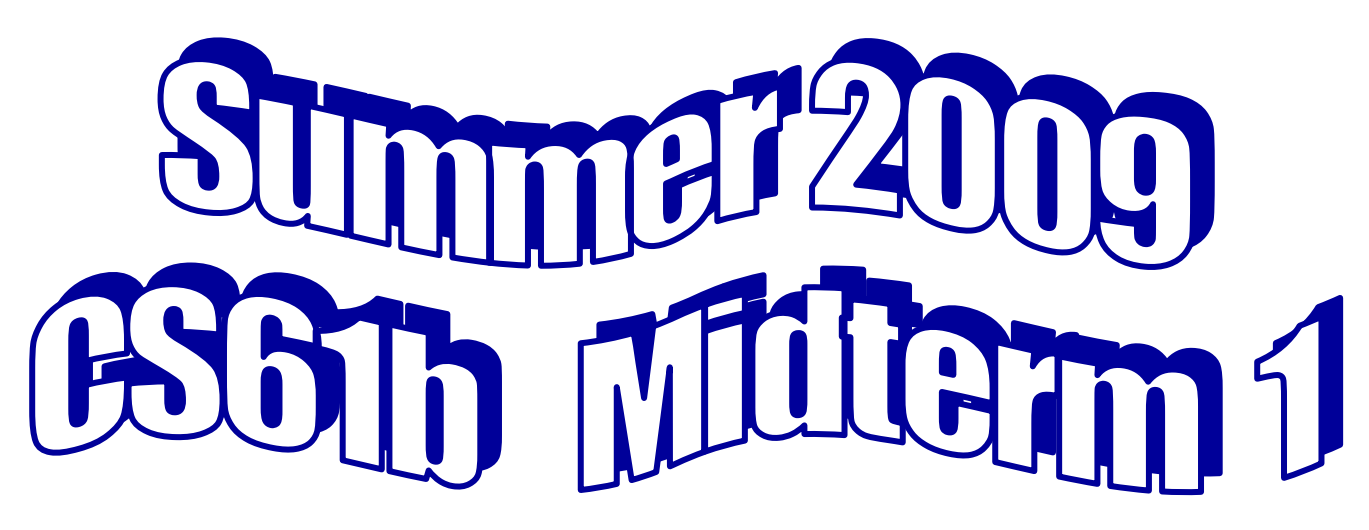

You have 50 minutes to finish this test. Your exam should contain 6 problems (numbered 0-5) on 8 total pages. This is an open-book test. You may consult any books, notes, or other paper-based inanimate objects available to you. Read the problems carefully. If you find it hard to understand a problem, please ask a question. Partial credit will be awarded where we can, so do try to answer each question. Please write your answers in the spaces provided in the test; if you need to use the back of a page make sure to clearly tell us so on the front of the page.

Good Luck!

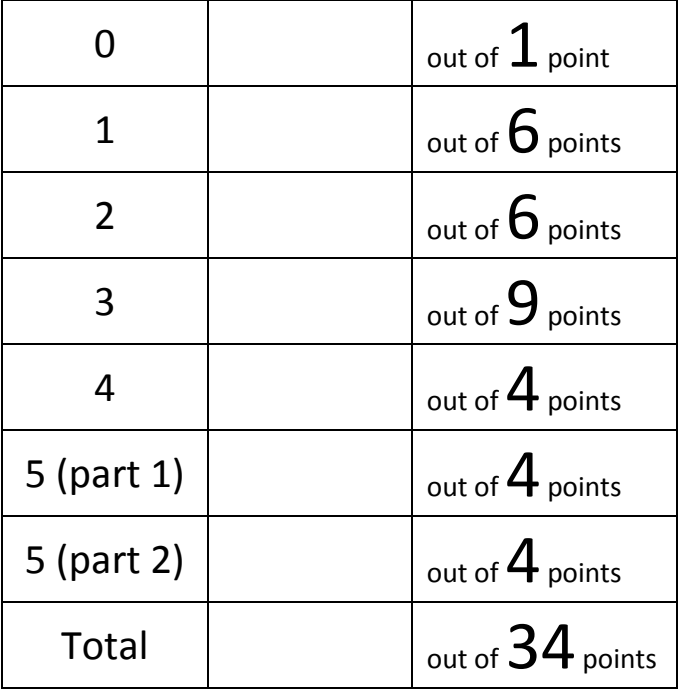

# **Flip to the last page** and write your name!

## **Question #1**

a) What is the output of the following code? Write your answer in the box.

```
int[] myArray = \{1, 2, 3, 4, 5\};
System.out.println(myArray[4]); 
myArray = new int[4];System.out.println(myArray[3]);
```
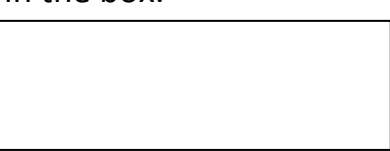

**b**) Fill in the blanks below to indicate what is printed by running the main method of Mystery.java shown below. There are no compile-time or run-time errors in this program.

```
public class Mystery {
  public static void mystery1(boolean [] bArray){
      boolean b;
      for (int i = 0; i< bArray.length; i+1}
          b = bArray[i];b = !b;
      }
      Mystery.mystery2(bArray); // 1
      bArray[2] = false;
      Mystery.mystery2(bArray); // 2
      bArray = new boolean[4];
      Mystery.mystery2(bArray); // 3
  }
  public static void mystery2(boolean [] bArray){
      int i = bArray.length - 1;while (i > 0) {
           System.out.print(bArray[i] + " ");
           i--;}
      System.out.println();
  }
  public static void main(String [] args){
      boolean [] bArray = {true, true, true, true, false};
      Mystery.mystery1(bArray);
      Mystery.mystery2(bArray); // 4
  }
}
```
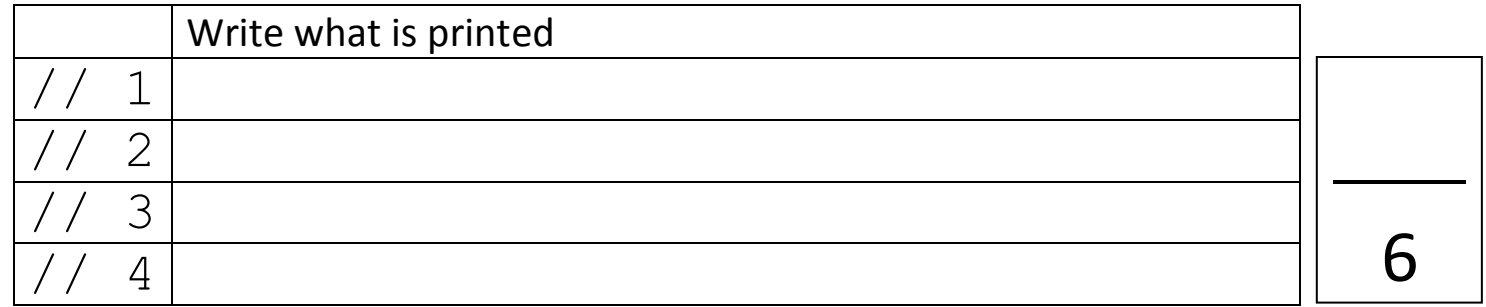

#### **Question #2**

```
public class ExceptionalStuff {
    public static void crazy(int i) __________________________{
         if (i == 0) {
             System.out.println("1");
             throw new NullPointerException();
             System.out.println("2");
         }
         try {
             System.out.println("3");
             throw new ExceptionA();
             System.out.println("4");
         } catch (Exception e) {
             System.out.println("5");
             throw new ExceptionB();
             System.out.println("6");
         } finally {
             System.out.println("7");
         }
    }
```
a)ExceptionA, and ExceptionB all extend Exception. For the code above to compile, what **must** be added to the blank above? (Circle 0 or more of the words below)

throws ExceptionA, ExceptionB, NullPointerException

b) What is printed by ExceptionalStuff.crazy(0);? (You do not need to print anything for exceptions.)

c) What is printed by ExceptionalStuff.crazy(1); ? (You do not need to print anything for exceptions.)

Birthday: Month: \_\_\_\_\_\_\_\_\_\_ Day: \_\_\_\_\_\_

### **Question #3**

}

For each example of code, respond whether or not it will compile. If it compiles, please respond whether or not it will run without errors. If it runs without errors and has a return value, please write the return value.

```
interface X {
     int method();
}
class Y implements X {
     int method(){
          return 0;
     }
     private double method(String arg){
          return 12.20;
     }
}
class Z extends Y{
     double method(String arg){
          return 3.14;
     }
}
public class testXYZ{
     public static void main(String[] args) {
```
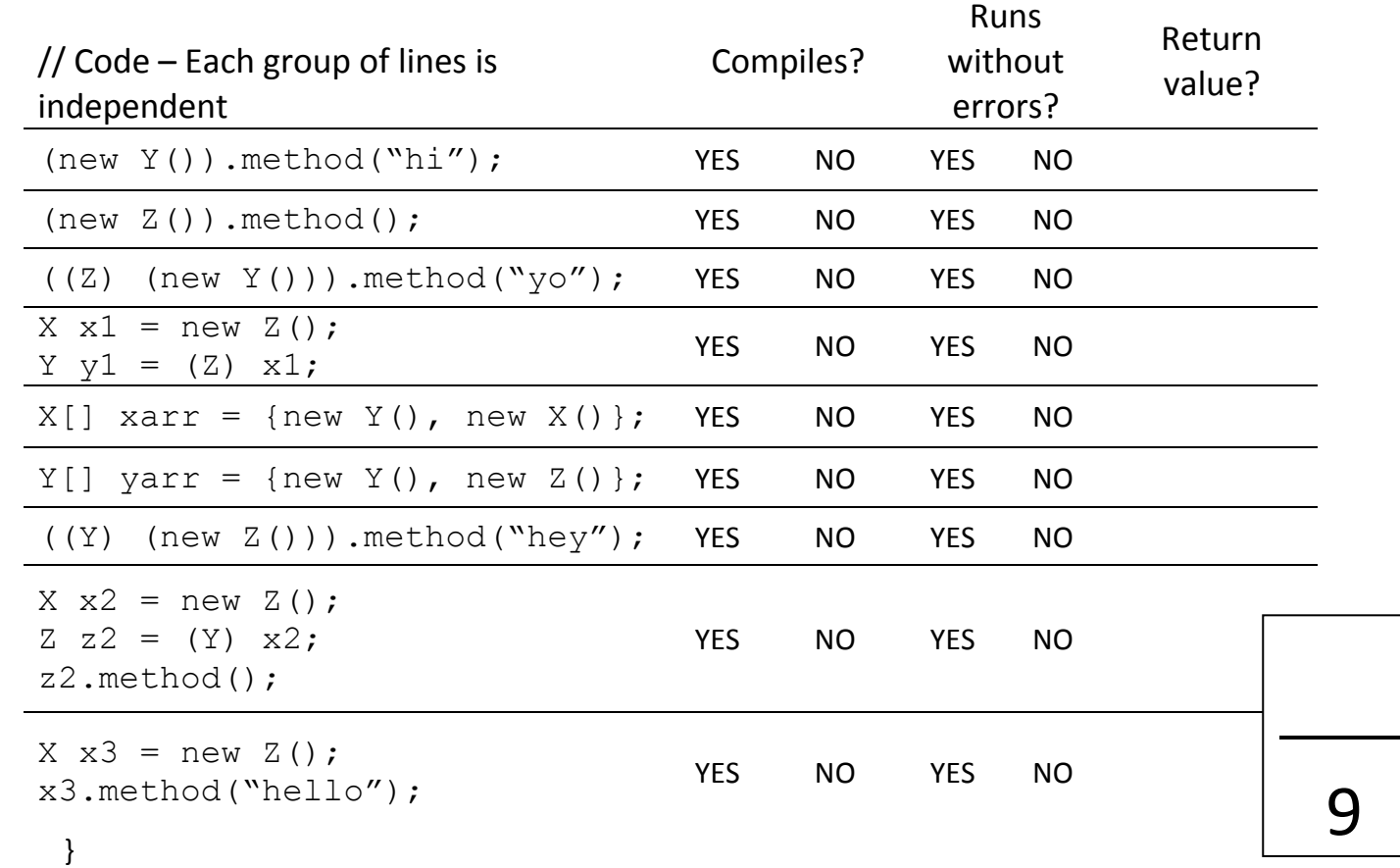

# **Question #4**

Fill in the blanks below with legal Java to produce the output indicated in each comment. If it is impossible write "IMPOSSIBLE" in the blank. **You may not create any additional objects!** 

```
public class Parent {
     public void feed(Parent p){
          System.out.println("Parent feed Parent");
     }
     public void feed(Child c){
          System.out.println("Parent feed Child");
     }
}
public class Child extends Parent {
     public void feed(Parent p){
          System.out.println("Child feed Parent");
     }
     public void feed(Child c){
          System.out.println("Child feed Child");
     }
     public static void main(String[] args)
     {
          Parent p = new Child();
```
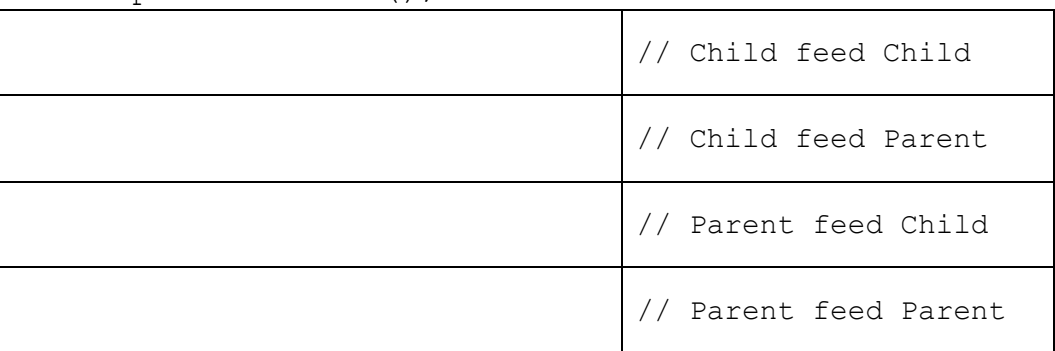

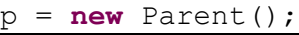

}

}

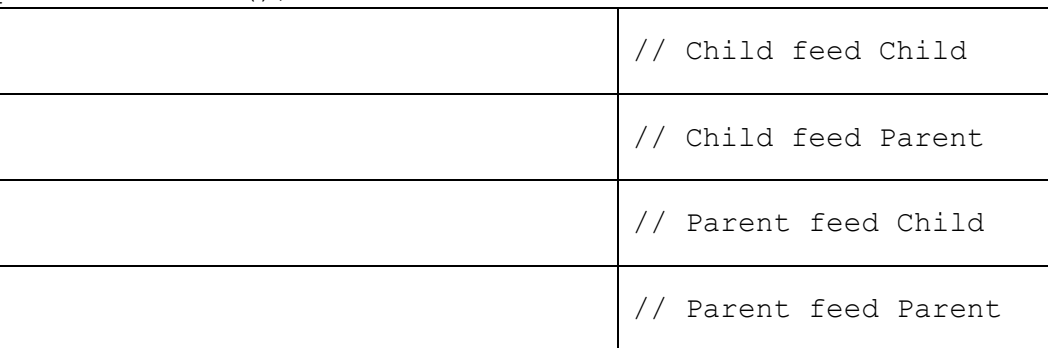

# **Question #5 (continued on next page)**

Below is a modification of code from the Account class. Read the syntactically valid code provided and debug the method removePoorParents(). This method should remove any parent from the chain of parents that has a balance less than 1,000. An Account that has their parent Account removed should still be able to access the parent of their former parent Account (Assuming that parent Account has a balance of 1000 or greater.)

a) Fill in the main method below with code to demonstrate the logical error in removePoorParents(). Also fill in the blanks to explain the error.

```
public class Account {
  private Account myParent;
  private int myBalance;
  public Account(int balance, Account parent) {
        this.myBalance = balance;
        this.myParent = parent;
   }
  public void removePoorParents() {
        if (this.myParent != null) {
              if (this.myParent.myBalance < 1000) {
                   this.myParent = this.myParent.myParent;
                   if(this.myParent == null){
                        return;
                   }
              }
              this.myParent.removePoorParents();
        }
   }
  public static void main(String[] args) {
```
 $\frac{1}{x}$  At this point is  $\frac{1}{x}$ 

\* but it should be \_\_\_\_\_\_\_\_\_\_\_\_\_\_\_\_\_\_\_\_\_\_\_\_\_\_\_\_\_\_\_\_\_\_\_\_\_\_\_\_\_\_\_\_\_\_\_\_

} \*/

}

#### **Question #5 (continued from previous page)**

b) Modify the removePoorParents() method below to fix the bug you demonstrated in part a).

```
public void removePoorParents() {
```

```
if (this.myParent != null) {
```

```
if (this.myParent.myBalance < 1000) {
```

```
this.myParent = this.myParent.myParent;
```

```
if(this.myParent == null){
```
#### **return**;

}

}

}

**this**.myParent.removePoorParents();

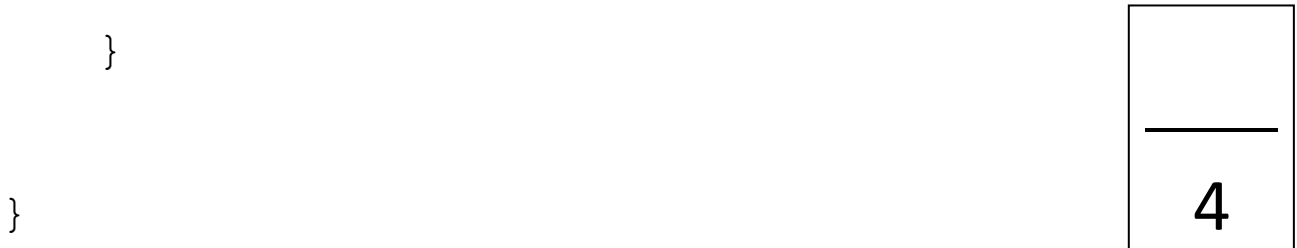

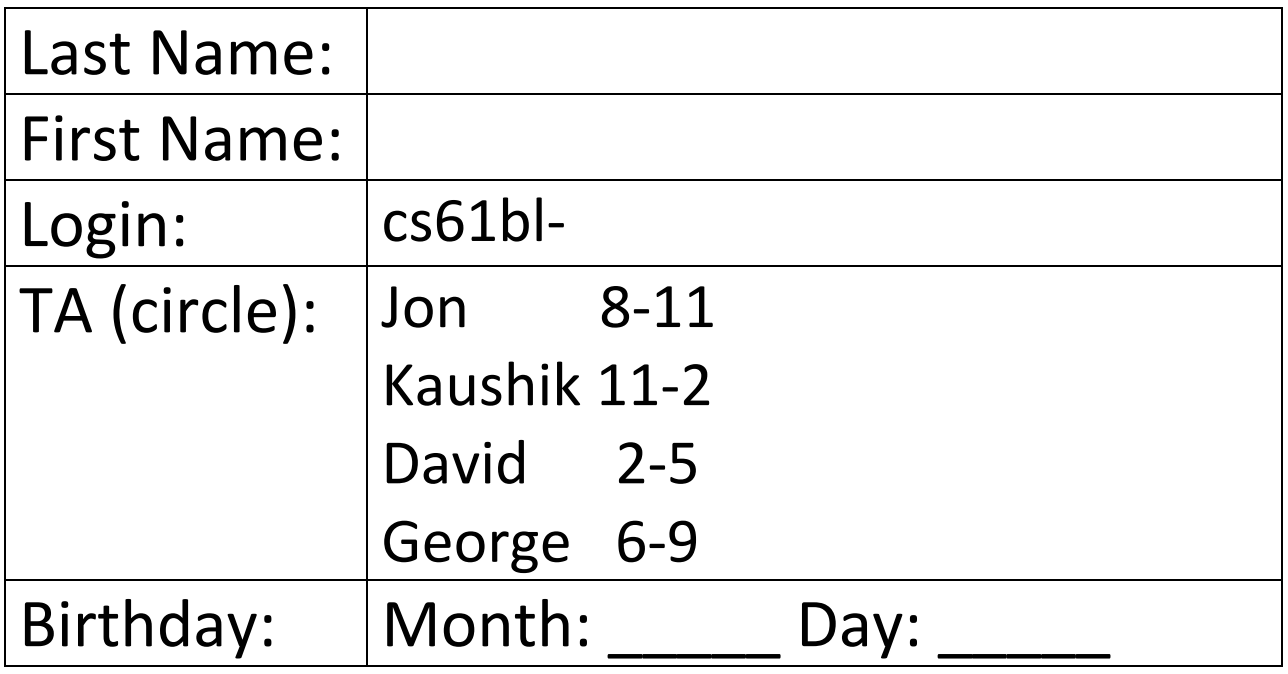

Please fill out the names of people around you

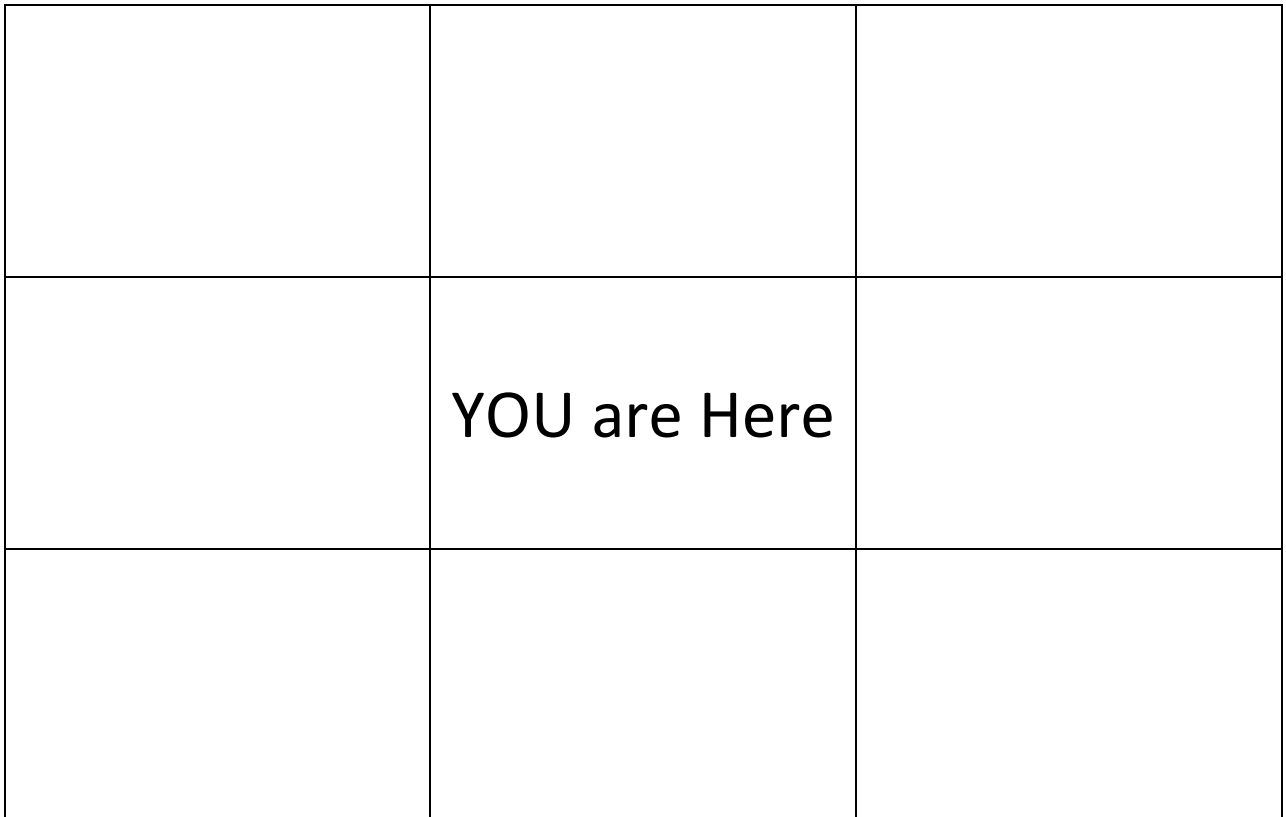

**Question #0 Write the month and day of your birthday on every page! (worth 1 pt)**